#### <span id="page-0-0"></span>Tema 6. Colecciones e iteradores

Vicente Benjumea García

Programación Orientada a Objetos Departamento de Lenguajes y Ciencias de la Computación. E.T.S.I. Informática. Univ. de Málaga.

# Programación Orientada a Objetos

#### Tema 6. Colecciones e iteradores

- **·** [Clases genéricas.](#page-2-0)
- [Clases ordenables, orden natural y órdenes alternativos.](#page-10-0)
- [Colecciones y correspondencias \(asociaciones\).](#page-20-0)
	- **a** Colecciones
	- **a** [Iteradores.](#page-27-0)
	- **[Conjuntos.](#page-32-0)**
	- [Listas.](#page-36-0)
	- [Colas.](#page-42-0)
	- [Correspondencias \(asociaciones\).](#page-44-0)
- **[Creación de Colecciones y Correspondencias constantes.](#page-55-0)**
- [Utilización de Colecciones y Correspondencias en clases.](#page-56-0)
- [Algoritmos sobre Listas y Colecciones. La clase Collections.](#page-57-0)
- [Algoritmos sobre arrays. La clase Arrays.](#page-59-0)

Esta obra se encuentra bajo una licencia Reconocimiento-NoComercial-CompartirIgual 4.0 Internacional (CC BY-NC-SA 4.0) de Creative Commons.

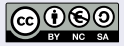

# Clases genéricas

- <span id="page-2-0"></span>Las **clases genéricas** permiten definir clases e interfaces que no dependan de clases concretas, sino que sus comportamientos puedan ser aplicados a cualquier clase o interfaz en general (**tipos genéricos parametrizados**).
- Las **clases genéricas** permiten expresar en **una única definición** comportamientos comunes para objetos pertenecientes a **distintas clases**.
- Un ejemplo de clase genérica puede ser una clase **contenedora** que contiene una colección de elementos, donde los elementos pueden ser de cualquier clase.
- Una clase o interfaz puede especificar **tipos genéricos parametrizados** en su definición, que siempre representan clases o interfaces.
	- A la hora de **instanciar** la clase genérica, se debe especificar el **tipo concreto** de los **parámetros**. Éste debe ser una **clase** o **interfaz**, nunca un tipo primitivo.
	- Una clase genérica puede instanciarse tantas veces como sea necesario, y los tipos concretos de los parametros utilizados pueden variar en cada instanciación.
	- En la definición, se pueden especificar **restricciones** sobre los parámetros formales, que se deberán satisfacer por los tipos concretos en la instanciación.

# Clases genéricas. Un ejemplo simple (I)

- Supongamos que queremos definir una clase (genérica) que esté compuesta por dos elementos de cualquier otra clase (tipo genérico parametrizado).
	- Denominaremos T al tipo genérico parametrizado, donde T representa a cualquier clase o interfaz. Se debe especificar <T> en la definición de la clase.

```
public class Dos<T> {
    private T primero, segundo;
    public Dos(T p, T s) {
        primero = p;
        {\rm s}egundo = {\rm s}:
    }
public void setPrimero(T p) {
           primero = p;
    }
    public void setSegundo(T s) {
           segundo = s;
    }
    public T getPrimero() {
        return primero;
    }
    public T getSegundo() {
        return segundo;
    }
    @Override
    public String toString() {
    }
```
Las **clases genéricas** permiten definir clases e interfaces que no dependan de clases concretas, sino que sus comportamientos puedan ser aplicados a cualquier clase o interfaz en general (**tipos genéricos parametrizados**).

Las **clases genéricas** permiten expresar en **una única definición** comportamientos comunes para objetos pertenecientes a **distintas clases**.

**Los tipos genéricos parametrizados** siempre representan clases o interfaces.

```
return "(" + primero.toString() + ", " + segundo.toString() + ")";
```
}

# Clases genéricas. Un ejemplo simple (II)

- Para crear objetos de una determinada clase genérica, debemos **instanciar** los tipos genéricos parametrizados, proporcionando los tipos concretos.
	- A la hora de **instanciar** la clase genérica, se debe especificar el **tipo concreto** de los **parámetros**. Éste debe ser una **clase** o **interfaz**, nunca un tipo primitivo.
	- Una clase genérica puede instanciarse tantas veces como sea necesario, y los tipos concretos de los parametros utilizados pueden variar en cada instanciación.

```
public class Programa {
    public static void main(String[] args) {
        Dos<String> conC = new Dos<String>("hola", "adios");
        Dos<Integer> conI = new Dos<Integer>(4, 9);
        Dos<Integer> conI2 = new Dos<>(4, 9); // Inferencia de Tipos
        // ...
        String v1 = conC.getPrimero(); // v1 = "hola"
        String v2 = conC.getSegundo(); // v2 = "adios"
        int v3 = conI.getPrimero(); \frac{1}{2} int v4 = conI.getSegundo(): \frac{1}{2} / \frac{1}{2} = 9
        int v4 = conI.getSegundo();
        conI.setPrimero(5);
        conI.setSegundo(7);
        System.out.println(conC.toString()); // "(hola, adios)"
    }
}
```
- **•** Podemos imponer **restricciones** a los tipos concretos que puede tomar un tipo genérico parametrizado:
	- Que sean de una **subclase** de una clase dada (**extends**).
	- Que **implementen** una o varias interfaces (**extends**).

```
public class DosNumeros<T extends Number> {
   private T primero, segundo;
   // ...
   public double getValorPrimero() {
       return primero.doubleValue(); // Invocación a método de Number
   }
}
// Number es una clase de la que heredan los envoltorios numéricos
DosNumeros<Integer> p1 = new DosNumeros<Integer>(10, 15);
DosNumeros<Double> p2 = new DosNumeros<Double>(10.5, 15.3);
DosNumeros<String> q = new DosNumeros<String>("Pepe", "Ana"); // ERROR
```
- Si un tipo genérico parametrizado está restringido, entonces se pueden **invocar a los métodos** definidos por la restricción sobre los objetos del tipo genérico.
- La forma general de definir una restricción sobre el parámetro de una clase genérica es (se debe especificar la clase primero):

```
<T extends C & I1 & I2 & ... & In>
```
## Clases con más de un tipo genérico parametrizado

Se pueden especificar más un tipo genérico parametrizado en la definición de una clase o interfaz genérica.

```
public class Par<A, B> {
    private A primero;
    private B segundo;
    public Par(A a, B b) {
        primero = a; segundo = b;
    }
    public void setPrimero(A a) {
           primero = a;
    }
    public void setSegundo(B b) {
           segegundo = b:
    }
    public A getPrimero() {
        return primero;
    }
    public B getSegundo() {
        return segundo;
    }
    @Override
    public String toString() {
        return "(" + primero.toString() + ", " + segundo.toString() + ")";
    }
}
// Par<String, Integer> p = new Par<String,Integer>("hola", 10);
// Par<String, Integer> p = new Par<>("hola", 10); // Inferencia de Tipos
```
## Métodos genéricos y Tipos parametrizados anónimos

También se pueden especificar **tipos genéricos parametrizados** en la definición de un determinado **método**.

```
Los tipos genéricos parametrizados se especifican antes del tipo del método.
 public class Programa {
      public static <T> void mostrar(String mensaje, T valor) {
         System.out.println(mensaje + valor.toString());
      }
      public static <A,B> String aCadena(Par<A, B> par) {
         return "(" + par.getPrimero() + "," + par.getSegundo() + ")";
      }
  }
  // Par<String, Integer> p = new Par<String,Integer>("hola", 10);
  // System.out.println(Programa.<String,Integer>aCadena(p));
  // System.out.println(Programa.aCadena(p)); // Inferencia de Tipos
  // System.out.println(Programa.mostrar("Par: ", p)); // Inferencia de Tipos
```
Cuando un tipo genérico parametrizado no se utiliza en el cuerpo del método, entonces se puede utilizar el símbolo **?** (tipos parametrizados anónimos).

```
public class Programa {
   public static String aCadena(Par<?, ?> par) {
       return "(" + par.getPrimero() + "," + par.getSegundo() + ")";
   }
}
                                              Programación Orientada a ObjetosDepartamento de
```
#### Restricciones sobre los tipos parametrizados anónimos

Sobre un parámetro anónimo de un método se pueden especificar restricciones:

- **super**: indica que la clase anónima debe ser **superclase** de una clase dada.
- **extends**: indica que la clase anónima debe ser **subclase** de una clase dada.

```
public class Coche { /* ... */ }
public class CocheImportado extends Coche { /* ... */ }
public class Programa {
    public static <T> void copiaPrimero(Dos<? extends T> orig,
                                        Dos<? super T> dest) {
        dest.setPrimero(orig.getPrimero());
    }
    public static void main(String[] args) {
        CocheImportado ip = new CocheImportado("Porsche", 50000, 3000);
        CocheImportado is = new CocheImportado("Mazda", 40000, 2500);
        Dos<CocheImportado> dosI = new Dos<CocheImportado>(ip, is);
        Coche cp = new Coche("Seat", 14000);
        Coche cs = new Coche("Renault", 18000);
        Dos<Coche> dosC = new Dos<Coche>(cp, cs);
        Programa.copiaPrimero(dosI, dosC);
   }
}
```
#### Limitaciones sobre los tipos genéricos parametrizados

```
1 No se pueden instanciar tipos genéricos parametrizados con tipos primitivos.
   Par<char, int> p1 = new Par<char, int>('a', 10); // ERROR
   Par<Character, Integer> p2 = new Par<Character,Integer>('a', 10); // CORRECTO
2 No se pueden crear instancias (objetos) de tipos genéricos parametrizados.
<sup>3</sup> No se pueden crear arrays de tipos genéricos parametrizados.
4 No se pueden definir variables de clase (estáticas) de tipos genéricos parametrizados.
5 No se puede utilizar instanceof de tipos genéricos parametrizados (sí con ?).
6 No se pueden realizar castings de tipos genéricos parametrizados (sí con ?).
4 No se pueden definir, ni capturar, ni lanzar excepciones de tipos genéricos parametrizados.
   public class Dato<T> {
       private static T x; // ERROR variable de clase (static) de tipo genérico
       private T valor;
       private T[] array;
       public Dato() {<br>valor = new T():
                                   valor = new T(); // ERROR creación de objeto de tipo genérico
           array = new T[16]; // ERROR creación de array de tipo genérico
       }
       public boolean equals(Object o) {
           boolean ok = false;
           if (o instanceof Dato<T>) { // ERROR instanceof de tipo genérico
                                             Dato<T> otro = (Dato<T>)o; // ERROR casting de tipo genérico
               ok = this.valor.equals(otro.valor);
           }
           return ok;
       }
   }
```
## Clases ordenables. Orden natural y órdenes alternativos

<span id="page-10-0"></span>El **orden natural** define el mecanismo por defecto para ordenar objetos.

- Hace que los objetos, en sí mismos, sean comparables y ordenables.
- La interfaz **Comparable<T>** permite definir el **orden natural**.
- El orden natural se define en la propia clase ordenable (comparable). **public class** Persona **implements** Comparable<Persona> { **public** int compareTo(Persona otra) { */\* ... \*/* } *// @Override* }

Los **órdenes alternativos** definen mecanismos alternativos para ordenar objetos.

- Utiliza objetos auxiliares para comparar otros objetos.
- La interfaz **Comparator<T>** permite definir un **orden alternativo**.

```
Cada uno de los órdenes alternativos debe implementarse en una clase aparte
  diferente (clase "satélite"), que proporcione esa funcionalidad.
  public class OrdenAlt1 implements Comparator<Persona> {
      public int compare(Persona p1, Persona p2) { /* ... */ } // @Override
  }
  public class OrdenAlt2 implements Comparator<Persona> {
     public int compare(Persona p1, Persona p2) { /* ... */ } // @Override
  }
```
Sólo es posible definir un **único** orden natural para una determinada clase, aunque se pueden definir **varios** órdenes alternativos.

Vicente Benjumea García **Tema 6.** Colecciones e iteradores

<u>Programación Orientada a ObjetosDepartamento</u> d 11 / 61

## Orden natural. La interfaz java.lang.Comparable<T>

La interfaz **Comparable<T>** permite definir el **orden natural** para una clase.

```
public interface Comparable<T> {
    int compareTo(T o);
}
```
Cuando una clase **T** proporciona el **Orden Natural**, entonces la clase **T** debe implementar la interfaz **Comparable<T>** y definir el método **compareTo**.

- El método **o1.compareTo(o2)** debe devolver:
	- **negativo** si o1 **es menor que** o2.
	- **cero** si o1 **es igual a** o2
	- **positivo** si o1 **es mayor que** o2.
	- Si **o1.equals(o2)** es **true**, entonces **o1.compareTo(o2)** debe devolver **cero**.
	- Atención a las comparaciones de String sin diferenciar mayúsculas de minúsculas (IgnoreCase).
	- Atención al orden (ascendente o descendente) en las comparaciones de los componentes.
	- **Comparación de tipos primitivos utilizando método compare de clases envoltorios.**

```
public class Persona implements Comparable<Persona> {
   // Compara la edad ascendente, la nota descendente, el nombre ascendente-IgnoreCase
   public int compareTo(Persona other) { // El tipo del parámetro es Persona
       int resultado = Integer.compare(this.edad, other.edad); // Ascendente
       if (resultado == 0) {
           resultado = Double.compare(other.nota, this.nota); // Descendente
           if (resultado == 0) {
              resultado = this.nombre.compareToIgnoreCase(other.nombre); // Ascendente
           }
       }
       return resultado;
                                                                 Programación Orientada a ObjetosDepartamento de
                                                                 12/61
```

```
Vicente Beniumea García
 }
```
## La interfaz java.lang.Comparable<T> en la API de Java

La clase  $String$  implementa la interfaz  $Comparable \leq T$ , y proporciona los métodos de instancia compareTo(String) (orden natural **lexicográfico**) y compareToIgnoreCase(String).

Las clases envoltorios (Character, Boolean, Integer, Double, etc) implementan la interfaz Comparable<T>, y proporcionan el método de instancia compareTo(T).

Además, las clases envoltorios también proporcionan el método de clase compare(), que permiten comparar los tipos primitivos:

- ▸ int Character.compare(char a, char b);
- ▸ int Boolean.compare(char a, char b);
- ▸ int Integer.compare(int a, int b);
- ▸ int Double.compare(double a, double b);

Las enumeraciones (**enum**) también implementan (proporcionada automáticamente por el lenguaje Java) la interfaz Comparable<T>, y proporcionan el método de instancia compareTo(T).

# Ejemplo 1: clase Persona

```
public class Persona implements Comparable<Persona> {
    private String nombre;
    private int edad;
    public Persona(String nombre, int edad) { public static void main(String[] args) { this nombre = nombre: Persona p1 = new Persona ("Juan", 35);
        this nombre = nombre; Persona p1 = new Persona("Juan", 35);<br>
this edad = edad: Persona p2 = new Persona("Pedro", 22)
                                                           Persona p2 = new Persona ("Pedro", 22);
    }<br>whic String nombre() { return nombre; }<br>}
    public String nombre() { return nombre; } }
    public int edad() { return edad; }
    public boolean equals(Object o) {
        boolean ok = false;
        if (o instanceof Persona) {
            Persona other = (Persona)o;
            ok = (this.edad == other.edad)&&(this.nombre.equals(other.nombre));
        }
        return ok;
    }
    public int hashCode() {
        return java.util.Objects.hash(this.edad, this.nombre);
        // return Integer.hashCode(this.edad) + this.nombre.hashCode();
    }
    public int compareTo(Persona other) {
        // Comparación por edad ascendente, y a igualdad de edad, por nombre ascendente
        int resultado = Integer.compare(this.edad, other.edad);
        if (resultado == 0) {
            resultado = this.nombre.compareTo(other.nombre);
        }
        return resultado;
    }
```
}

# Ejemplo 2: clase Persona (IgnoreCase)

```
public class Persona implements Comparable<Persona> {
    private String nombre;
    private int edad;
    public Persona(String nombre, int edad) { public static void main(String[] args) { this nombre = nombre: Persona p1 = new Persona("Juan", 35):
        this.nombre = nombre; Persona p1 = new Persona("Juan", 35);<br>
this.edad = edad: Persona p2 = new Persona("Pedro", 22)
                                                           Persona p2 = new Persona ("Pedro", 22);
    }<br>whlie String nombre() { return nombre: }<br>}
    public String nombre() { return nombre; } }
    public int edad() { return edad; }
    public boolean equals(Object o) {
        boolean ok = false;
        if (o instanceof Persona) {
            Persona other = (Persona)o;
            ok = (this.edad == other.edad)&&(this.nombre.equalsIgnoreCase(other.nombre));
        }
        return ok;
    }
    public int hashCode() {
        return java.util.Objects.hash(this.edad, this.nombre.toLowerCase());
        // return Integer.hashCode(this.edad) + this.nombre.toLowerCase().hashCode();
    }
    public int compareTo(Persona other) {
        // Comparación por edad ascendente, y a igualdad de edad, por nombre ascendente-IgnoreCase
        int resultado = Integer.compare(this.edad, other.edad);
        if (resultado == 0) {
            resultado = this.nombre.compareToIgnoreCase(other.nombre);
        }
        return resultado;
    }
```
}

## Ejemplo 3: clase Persona (descendente)

```
public class Persona implements Comparable<Persona> {
    private String nombre;
    private int edad;<br>public Persona (String nombre, int edad) {
        ic Persona(String nombre, int edad) { public static void main(String[] args) { this nombre = nombre: Persona p1 = new Persona<sup>("Juan", 35);</sup>
        this.nombre = nombre; Persona p1 = new Persona("Juan", 35);<br>
this.edad = edad: Persona p2 = new Persona("Pedro", 22)
                                                             Persona p2 = new Persona ("Pedro", 22);
    }<br>whic String nombre() { return nombre: }<br>}<br>}
    public String nombre() { return nombre; } }
    public int edad() { return edad; }
    public boolean equals(Object o) {
        boolean ok = false;
        if (o instanceof Persona) {
            Persona other = (Persona)o;
            ok = (this.edad == other.edad)&&(this.nombre.equals(other.nombre));
        }
        return ok;
    }
    public int hashCode() {
        return java.util.Objects.hash(this.edad, this.nombre);
        // return Integer.hashCode(this.edad) + this.nombre.hashCode();
    }
    public int compareTo(Persona other) {
        // Comparación por edad descendente, y a igualdad de edad, por nombre descendente
        // El orden en el que se comparan los componentes es importante
        int resultado = Integer.compare(other.edad, this.edad);
        if (resultado == 0) {
            resultado = other.nombre.compareTo(this.nombre);
         }
        return resultado;
    }
```
}

#### Orden alternativo. La interfaz java.util.Comparator<T>

#### La interfaz **Comparator<T>** permite definir un **orden alternativo** para una clase.

```
public interface Comparator<T> {
    int compare(T o1, T o2);
    default Comparator<T> reversed() {...}
    default Comparator<T> thenComparing(Comparator<T>) {...}
    static <T extends Comparable<? super T>> Comparator<T> naturalOrder() {...}
    static <T extends Comparable<? super T>> Comparator<T> reverseOrder() {...}
}
```
Cuando una **clase satelite** proporciona un **Orden Alternativo** sobre otra clase T, entonces la clase satélite debe implementar la interfaz Comparator<T>, y definir el método **compare**.

- El método **sat.compare(o1, o2)** debe devolver:
	- **negativo** si o1 **es menor que** o2.
	- **cero** si o1 **es igual a** o2.
	- **positivo** si o1 **es mayor que** o2.

Es deseable que el método compare(o1, o2) **sea consistente** con o1.equals(o2). En caso de que no lo sea, tanto el método add() sobre un conjunto ordenado, como el método put() sobre una correspondencia ordenada, utilizan el método compare() en vez de equals() para comprobar la igualdad de elementos o claves.

#### Ejemplo de uso de java.util.Comparator<T>

```
import java.util.*;
public class OrdenPersona implements Comparator<Persona> {
    // Comparación por nombres, y a igualdad de nombres, por edad
   @Override
   public int compare(Persona p1, Persona p2) {
        int resultado = p1.nombre().compareTo(p2.nombre());
        if (resultado == 0) {
            resultado = Integer.compare(p1.edad(), p2.edad());
        }
        return resultado;
    }
}
import java.util.*;
public class MainPersona3 {
   public static void main(String[] args) {
        Persona p1 = new Persona("Juan", 35);
        Persona p2 = new Persona("Pedro", 22);
        Comparator<Persona> op = new OrdenPersona();
        System.out.println(op.compare(p1, p2));
    }
}
```
## Composición de órdenes alternativos

```
public class OrdenNombre implements Comparator<Persona> {
    @Override
   public int compare(Persona p1, Persona p2) { // Comparación por nombres
        return p1.nombre().compareTo(p2.nombre());
    }
}
public class OrdenEdad implements Comparator<Persona> {
   @Override
   public int compare(Persona p1, Persona p2) { // Comparación por edad
        return Integer.compare(p1.edad(), p2.edad());
    }
}
import java.util.*;
public class MainPersona4 {
   public static void main(String[] args) {
        Persona p1 = new Persona("Juan", 35);
        Persona p2 = new Persona("Pedro", 22);
        Comparator<Persona> op1 = new OrdenEdad().thenComparing(new OrdenNombre());
        System.out.println(op1.compare(p1, p2));
        Comparator<Persona> op2 = new OrdenNombre().reversed().thenComparing(new OrdenEdad());
        System.out.println(op2.compare(p1, p2));
        Comparator<Persona> op3 = Comparator.naturalOrder(); // Inferencia de Tipos
        System.out.println(op3.compare(p1, p2));
        Comparator<Persona> op4 = Comparator.<Persona>naturalOrder();
        System.out.println(op4.compare(p1, p2));
    }
```
}

Programación Orientada a ObjetosDepartamento de

Uso de Comparable<Persona> y Comparator<Persona>

```
Podemos definir una Asamblea como un grupo de personas ordenadas.
  public class Asamblea { // grupo de personas (ordenadas)
      SortedSet<Persona> personas;
      public Asamblea() {
          // Se crea una asamblea que utilizará
          // el orden natural de Persona para ordenar
          personas = TreeSet<>();
      }
      public Asamblea(Comparator<Persona> comp) {
          // Se crea una asamblea que utilizará
          // el orden alternativo de Persona para ordenar
          personas = TreeSet<>(comp);
      }
  }
```

```
Podemos utilizarla donde sea necesaria.
  Asamblea a = new Asamblea();
  Asamblea a = new Asamblea(new OrdenPersona());
  Asamblea a = new Asamblea(new OrdenEdad().thenComparing(new OrdenNombre()));
  // ...
```
# Colecciones y Correspondencias (Asociaciones)

- <span id="page-20-0"></span>El marco de **colecciones** y **correspondencias** de Java proporciona (en el paquete java.util) varias clases e interfaces adecuadas para el manejo de colecciones y asociaciones de datos.
- **•** Proporciona:
	- **Interfaces** que especifican el comportamiento para manipular colecciones y asociaciones de datos de forma independiente de la implementación.
	- **Clases** que proporcionan una implementación del comportamiento especificado por las interfaces.
		- Las implementaciones pueden proporcionar propiedades y características diferentes.
	- **Algoritmos** adicionales para realizar determinadas operaciones sobre colecciones, como ordenaciones, búsquedas, etc.
- Beneficios de usar el marco de colecciones y correspondencias:
	- Reduce los esfuerzos de programación y los errores.
	- Incrementa la eficiencia y la calidad del software.
	- Ayuda a la interoperabilidad y reemplazabilidad.

## Colecciones y Correspondencias (Asociaciones)

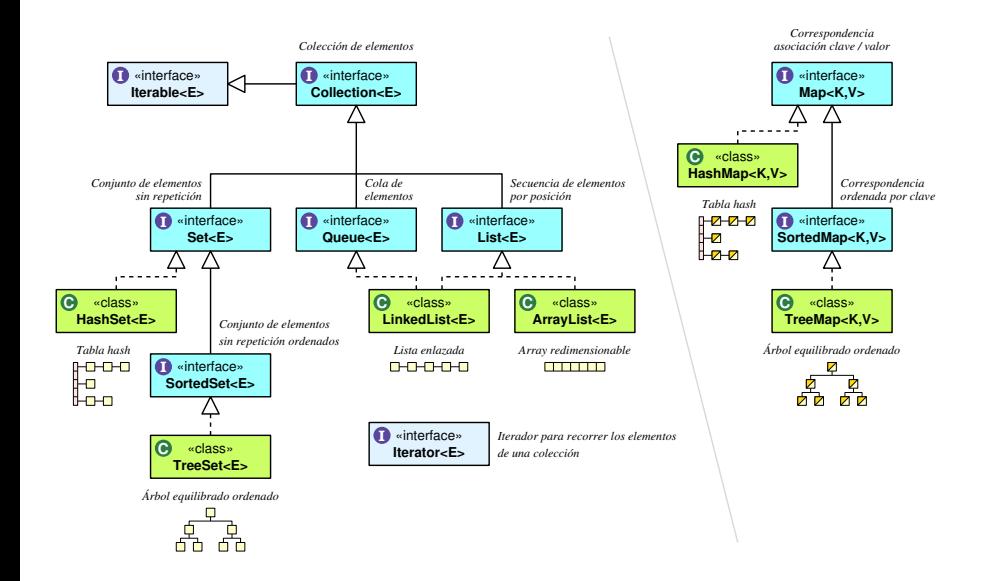

## Cuadro resumen de las colecciones y correspondencias

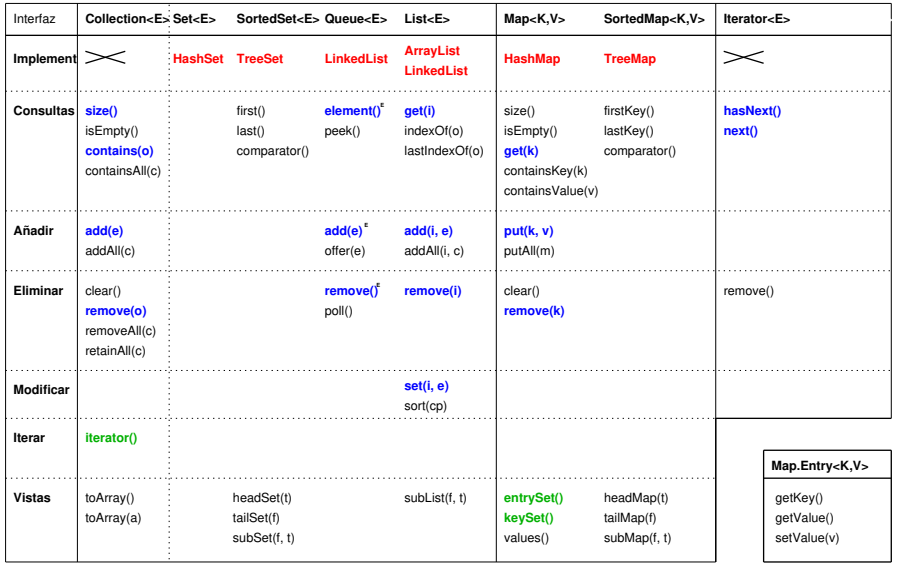

*Leyenda: [ o: Object ] [ e: Element ] [ c: Collection ] [ i: Index (int) ] [ f: From ] [ t: To ] [ a: Array ] [ k: Key ] [ v: Value ] [ m: Map ]*

Una clase puede especificar una relación de orden por medio de:

- La interfaz Comparable<T> (orden natural)
- La interfaz Comparator<T> (orden alternativo)
- Estas relaciones se utilizan tanto en conjuntos y correspondencias ordenadas, como en algoritmos de ordenación.
	- Los objetos que implementan un orden natural o alternativo pueden ser utilizados:
		- Como **elementos** de un conjunto ordenado (SortedSet<E>).
		- Como **claves** en una correspondencia ordenada (SortedMap<K,V>).
		- En listas ordenables con el **método** sort(...), etc.

- No hay implementación directa de la interfaz **Collection<E>**. Ésta se utiliza sólo para mejorar la interoperación de las distintas colecciones.
- Por convención, las clases que implementan colecciones proporcionan **constructores** para crear nuevas colecciones con los elementos de un objeto del tipo **Collection<E>** que se le pasa como argumento.
- Lo mismo sucede con las implementaciones de **Map<K,V>**.
- Colecciones y correspondencias (asociaciones) **no** son intercambiables.
- Todas las implementaciones descritas son **"modificables"** (implementan los métodos etiquetados como opcionales que son los que modifican la estructura).

- Las clases e interfaces de colecciones siguen las siguientes convenciones:
	- Si el tamaño especificado para construir la colección no es adecuado, entonces los constructores y algunos otros métodos lanzan la excepción:
		- IllegalArgumentException
	- Si se accede a un elemento que no existe, entonces los métodos lanzarán la excepción:
		- NoSuchElementException
	- Si se pasa una referencia **null**, entonces los métodos y constructores suelen lanzar una excepción:
		- NullPointerException
	- Si los elementos que van a ser insertados en la colección no son del tipo apropiado, entonces los métodos y constructores lanzan la excepción:
		- ClassCastException
	- Los métodos opcionales **"no implementados"** lanzan la excepción:
		- UnsupportedOperationException

#### La interfaz java.util.Collection<E>

#### <span id="page-26-0"></span>**public interface** Collection<E> **extends** Iterable<E> {

```
// Consultar
                            int size(); // Dev. el número de elementos
boolean isEmpty(); // Dev. true si está vacío
boolean contains(Object elemento); // Dev. true si está el elemento
boolean containsAll(Collection<?> c); // Dev. true si contiene todos elms de c
```
*// Añadir (devuelven TRUE si cambian los elementos de la colección, FALSE en otro caso)* boolean add(E elemento); *// Añade el elemento* boolean addAll(Collection <? **extends** E> c); *// Añade todos los elementos de c*

```
// Eliminar (devuelven TRUE si cambian los elementos de la colección, FALSE en otro caso)
void clear(); // Elimina todos los elementos
boolean remove(Object elemento); // Elimina el elemento
boolean removeAll(Collection<?> c); // Elimina todos los elementos de c
boolean retainAll(Collection<?> c); // Elimina todos los elms que no están en c
```
#### *// Iteración*

}

Iterator<E> iterator(); *// Dev. iterador al comienzo de la colección*

```
// Operaciones con arrays
```
Object[] toArray(); *// Dev. array con todos los objetos de la colección* <T> T[] toArray(T[] a); *// Dev. array con todos los elementos de la colección*

```
// toString(): [elemento, elemento, elemento, ..., elemento]
```
#### <span id="page-27-0"></span>Las interfaces Iterable<E> e Iterator<E>

La interfaz **Iterable<E>** especifica un método que devuelve una instancia de alguna clase que implemente la interfaz **Iterator<E>**.

```
public interface Iterable<E> {
   Iterator<E> iterator(); // dev. iterador al comienzo de la colección
}
```
Un objeto **Iterator<E>** permite el acceso secuencial a los elementos de una colección y realizar recorridos sobre la colección.

```
public interface Iterator<E> {
   boolean hasNext(); // Comprueba si hay siguiente elemento
   E next(); // Devuelve el siguiente elemento y mueve el iterador
   void remove(); // Se invoca después de next() para eliminar elemento
}
```
- Si no hay siguiente, **next()** lanza una excepción NoSuchElementException.
- El método **remove()** permite eliminar elementos de la colección.
	- Ésta es la **única forma adecuada** para eliminar elementos durante la iteración. En otro caso, se lanza una excepción ConcurrentModificationException.
	- Sólo puede haber una invocación a **remove()** por cada invocación a **next()**. Si no se cumple, se lanza una excepción IllegalStateException.
- Si se modifica la colección, todos los iteradores quedan **invalidados**, excepto el caso del iterador cuando se le aplica el método **remove()**.
- No se puede modificar la colección dentro del bucle **for-each**.

Mostrar una colección en pantalla utilizando **for-each**:

```
static void mostrar(Collection<String> c) {
   System.out.print("[");
   for (String e : c) {
       System.out.print(" " + e.toString());
    }
   System.out.println(" ]");
}
```
Mostrar una colección en pantalla utilizando **iteradores**:

```
static void mostrar(Collection<String> c) {
   System.out.print("[");
   Iterator<String> iter = c.iterator();
   while (iter.hasNext()) {
        String e = iter.next();
       System.out.print(" " + e.toString());
    }
   System.out.println(" ]");
}
```
**No se puede modificar** la colección mientras se utiliza *for-each* o iteradores, salvo el método it.remove()

Comprobar si los elementos de una colección están ordenados utilizando **iteradores**:

```
static boolean estaOrdenado(Collection<String> c) {
    boolean ok = true;
    Iterator\langle String \rangle iter = c.iterator();
    if (iter.hasNext()) {
        String anterior = iter.next():
        while (ok && iter.hasNext()) {
            String siguiente = iter.next();
            ok = (anterior.compareTo(siguiente) <= 0);
            anterior = siguiente;
        }
    }
   return ok;
}
```
Eliminar las cadenas largas de una colección de cadenas.

```
static void filtro(Collection<String> c, int maxLong) {
   Iterator<String> iter = c.iterator();
   while (iter.hasNext()) {
       String e = iter.next();
       if (e.length() > maxLong) {
           iter.remove(); // este remove está asociado al elemento accedido en el último next
       }
   }
}
```
**No se puede modificar** la colección mientras se utiliza *for-each* o iteradores, salvo el método it. remove()

- Cada vez que se invoca a iter.next(), se accede al **siguiente** elemento, y se **mueve** el iterador.
- Mostrar en pantalla nombre y edad de Persona utilizando **iteradores**:

```
static void mostrar(Collection<Persona> c) {
    Iterator<Persona> iter = c.iterator();
    while (iter.hasNext()) {
         // ERROR -> accede a dos elementos consecutivos distintos
         // ⧸⧹⧸⧹⧸⧹⧸⧹⧸⧹ además, el segundo elemento podría no existir
        System.out.println(\frac{iter.next()}{rectNumber}.getNombre() + " " + \frac{iter.next()}{iter.out}.getEdad());
    }
}
```
Mostrar en pantalla nombre y edad de Persona utilizando **iteradores**:

```
static void mostrar(Collection<Persona> c) {
   Iterator<Persona> iter = c.iterator();
   while (iter.hasNext()) {
       Persona e = iter.next(); // Correcto -> accede a cada elemento una sola vez
       System.out.println(e.getNombre() + " " + e.getEdad());
   }
}
```
**No se puede modificar** la colección mientras se utiliza *for-each* o iteradores, salvo el método it. remove()

```
Buscar un elemento en una colección:
  static String buscar(Collection<String> c, String e) {
      // if ( ! c.contains(e) ) { throw new NoSuchElementException("No encontrado"); }
      String a = null;
      Iterator<String> it = c.iterator();
      while ((a == null) && it.hasNext()) {
          String x = it.next():
          if (x.equals(e)) {
              a = x:
          }
      }
      // if (a == null) { throw new NoSuchElementException("No encontrado"); }
      return a;
  }
```
Buscar un elemento en una colección (solución alternativa):

```
static String buscar(Collection<String> c, String e) {
   // if ( ! c.contains(e) ) { throw new NoSuchElementException("No encontrado"); }
   String a = null;
   boolean ok = false;
   Iterator<String> it = c.iterator();
    while ( ! ok && it.hasNext()) {
        a = it.next();
        ok = a.equals(e);}
   // if (! ok) { throw new NoSuchElementException("No encontrado"); }
   return ok ? a : null;
}
```
**No se puede modificar** la colección mientras se utiliza *for-each* o iteradores, salvo el método it. remove() Programación Orientada a Objetos de Lenguajes de la Computación.<br>En Computación

#### <span id="page-32-0"></span>La interfaz java.util. Set<E>

- La interfaz **Set<E>** hereda de la interfaz **Collection<E>**. **public interface** Set<E> **extends** Collection<E> { */\* ... \*/* }
- No permite elementos repetidos (control con equals(), hashCode(), compareTo(), compare()).
	- Cuando se intenta añadir (Ctor(), add(), addAll()) un elemento que ya existe, entonces no se añade el nuevo elemento.
- Los elementos no están asociados a ninguna posición concreta.
- Los métodos definidos permiten realizar la lógica de conjuntos:

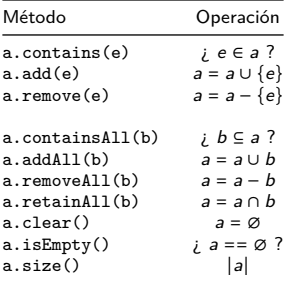

#### Implementación de Set<E>: java.util.HashSet<E>

**java.util.HashSet<E>** proporciona una implementación de **Set<E>**:

- Almacena los datos en una tabla hash (control con equals() y hashCode()).
- Búsqueda, inserción y eliminación en tiempo (casi) constante.
- Permite almacenar elementos **null**.
- Constructores:

```
▸ HashSet(); // Conjunto vacío
▸ HashSet(Collection<? extends E> c); // Copia elementos de c
```
- 
- Ejemplo, diferenciar palabras con repetición y sin repetición:

```
import java.util.*;
public class Repetidos {
    public static void main(String[] args) {
        Set<String> palabrasRepetidas = new HashSet<String>();
        Set<String> palabrasNoRepetidas = new HashSet<String>();
        for (String palabra : args) {
            if ( palabrasNoRepetidas.contains(palabra) ) {
                palabrasNoRepetidas.remove(palabra);
                palabrasRepetidas.add(palabra);
            } else if ( ! palabrasRepetidas.contains(palabra) ) {
                palabrasNoRepetidas.add(palabra);
            }
        }
        System.out.println("Palabras con repeticion: " + palabrasRepetidas.toString());
        System.out.println("Palabras sin repeticion: " + palabrasNoRepetidas.toString());
    }
}
```
Programación Orientada a ObjetosDepartamento de Lenguajes y Ciencias de la Computación.E.T.S.I. Informática. Univ. de Málaga.

▸ HashSet(int c, float fc); *// capacidad inicial y factor carga*

- La interfaz **java.util.SortedSet<E>** extiende **Set<E>** para proporcionar la funcionalidad para conjuntos con elementos ordenados. El orden utilizado es:
	- El orden natural (control con compareTo()).
	- El orden alternativo proporcionado como parámetro **Comparator<E>** en el constructor de la clase que implemente esta interfaz (control con compare()).

```
public interface SortedSet<E> extends Set<E> {
   // Vistas de rangos
   SortedSet<E> headSet(E toElement); // elementos menores
   SortedSet<E> tailSet(E fromElement); // elementos mayores o iguales
   SortedSet<E> subSet(E fromElement, E toElement); // elementos desde-hasta
   E first(); // elemento mínimo
   E last(); // elemento máximo
   Comparator<? super E> comparator(); // acceso al comparador
}
```
#### Impl. de SortedSet<E>: java.util.TreeSet<E>

**java.util.TreeSet<E>** proporciona una implementación de **SortedSet<E>**:

- Almacena los datos en un árbol binario equilibrado ordenado.
- Búsqueda y modificación menos eficiente que en **HashSet<E>**.

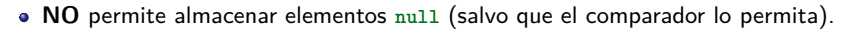

Constructores:

```
▸ TreeSet(); // Orden natural
▸ TreeSet(Comparator<? super E> o); // Orden alternativo
▸ TreeSet(Collection<? extends E> c); // Copia y Orden natural
▸ TreeSet(SortedSet<E> s); // Copia y Mismo orden que s
```
Ejemplo de la clase Asamblea:

```
import java.util.*;
public class Asamblea { // grupo de personas (ordenadas)
    private SortedSet<Persona> personas; // conjunto ordenado almacen
    public Asamblea() {
        personas = new TreeSet<Persona>(); // orden natural
    }
    public Asamblea(Comparator<Persona> comp) {
        personas = new TreeSet<Persona>(comp); // orden alternativo
    }
}
                                                               Programación Orientada a ObjetosDepartamento de Lenguajes y Ciencias de la Computación.E.T.S.I. Informática. Univ. de Málaga.
```
- <span id="page-36-0"></span>Colección de elementos que forman una **secuencia**, donde cada elemento tiene una **posición** en la colección. Además de los métodos especificados por Collection<E>.
	- En caso de acceso incorrecto, lanza IndexOutOfBoundsException.

```
public interface List<E> extends Collection<E> {
```

```
// Consultar (acceso posicional)
E get(int index); // Devuelve el elemento de la posición
// Buscar (devuelve -1 si no encontrado)
int indexOf(Object o); // Devuelve la primera posición del objeto
int lastIndexOf(Object o); // Devuelve la última posición del objeto
// Añadir
boolean add(E element); // Añade elemento al final
void add(int index, E element); // Añade elemento en la posición
boolean addAll(int index, Collection<? extends E> c); //Añade elms en pos
// Eliminar
E remove(int index); // Elimina elemento de la posición
// Modificar (acceso posicional)
E set(int index, E element); // Modifica elemento de la posición
void sort(Comparator<? super E> cp); // Ordena la lista (si null orden nat)
// Vista de subrango
List<E> subList(int desde, int hasta); // Sublista desde sin incluir hasta
```
}

#### Implementaciones de java.util.List<E>

- **java.util.ArrayList<E>** proporciona una implementación de **List<E>**:
	- Implementación basada en **array redimensionable** dinámicamente.
	- **·** Inserción y eliminación *ineficientes* (excepto al final).
	- **· Consultas por posición eficientes (acceso directo).**
	- Constructores:
	- ▸ ArrayList(); *// Lista vacía*
		- ▸ ArrayList(Collection<? **extends** E> c); *// Copia elementos de c*
		- ▸ ArrayList(int c); *// capacidad inicial*

**java.util.LinkedList<E>** proporciona una implementación de **List<E>**:

- Implementación basada en **lista doblemente enlazada**.
- · Inserción y eliminación eficientes.
- **·** Consultas por posición *ineficientes* (acceso secuencial).
- Constructores:
	- ▸ LinkedList(); *// Lista vacía*
	- ▸ LinkedList(Collection<? **extends** E> c); *// Copia elementos de c*
- Ambas clases de listas permiten almacenar elementos **null**.

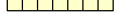

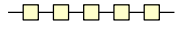

#### La interfaz java.util.List<E>. Ejemplo

Integer[] datos = { 1, 2, 4, 9, 8, 6, 7 };

List<Integer> lista = new ArrayList<Integer>(Arrays.asList(datos));

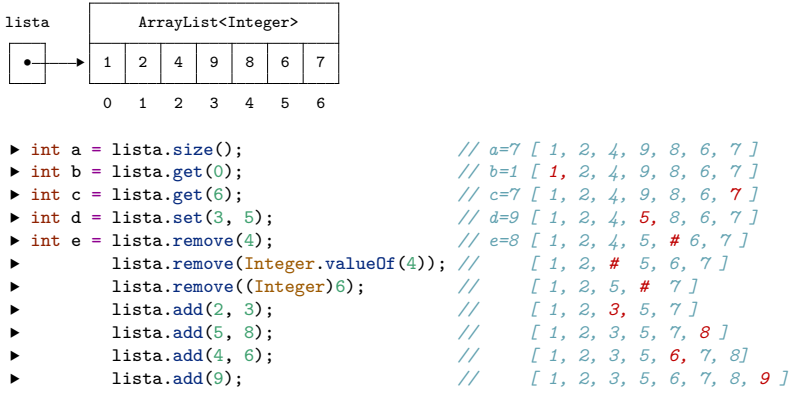

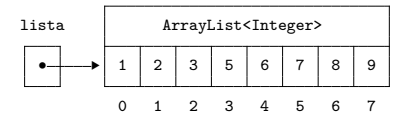

## Ordenando Listas

La interfaz **java.util.List<E>** incluye un método por defecto que permite ordenar listas (si c es **null** se usa el orden natural):

```
default void sort(Comparator<? super E> c) { /* ... */ }
```
• Por ejemplo:

```
import java.util.*;
public class PalabrasOrdenadas {
    public static void main(String[] args) {
        // creamos la lista con los argumentos de main
        List<String> lista = new LinkedList<String>();
        for (String arg : args) {
            lista.add(arg):
        }
        lista.sort(null); // ordena según el orden natural
        System.out.println("Palabras ordenadas: " + lista);
    }
}
// args: pepe juan maria lola pepe ana maria pepe
// Palabras ordenadas: [ana, juan, lola, maria, maria, pepe, pepe, pepe]
```
#### Ejemplo de uso de java.util.List<E>

```
import java.util.*;
public class Shuffle {
    public static void main(String[] args) {
        // creamos la lista original
        List<String> original = new ArrayList<String>();
        for (String arg : args) {
            original.add(arg);
        }
        // creamos la copia y la desordenamos
        List<String> duplicado = new ArrayList<String>(original);
        Collections.shuffle(duplicado); // barajar y desordenar los elementos
        // comparamos las dos copias con sendos iteradores
        Iterator<String> iterOriginal = original.iterator();
        Iterator<String> iterDuplicado = duplicado.iterator();
        int mismoSitio = 0;
        while (iterOriginal.hasNext() && iterDuplicado.hasNext()) {
            if (iterOriginal.next().equals(iterDuplicado.next())) {
                mismoSitio++;
            }
        }
        // mostramos el resultado en pantalla
        System.out.println(duplicado + ": " + mismoSitio + " en el mismo sitio.");
    }
```
}

#### Ejemplo de uso de java.util.List<E>

```
import java.util.*;
public class Palindromo {
    public static void main(String[] args) {
        // creamos la lista con los argumentos de main
        List<String> lista = new ArrayList<String>();
        for (String arg : args) {
           lista.add(arg);
        }
        if (lista.isEmpty()) {
           System.out.println("La lista está vacía");
        } else {
            int inicio = 0; // índice al principio de la lista
            int fin = lista.size() - 1; // índice al final de la lista
            while ((inicio < fin) && (lista.get(inicio).equals(lista.get(fin)))) {
                ++inicio;
                --fin;
            }
           if (inicio >= fin) {
                System.out.println("La lista es palíndromo: " + lista);
            } else {
                System.out.println("La lista no es palíndromo: " + lista);
           }
       }
    }
}
```
#### La interfaz java.util.Queue<E>

- <span id="page-42-0"></span>La interfaz **Queue<E>** define una colección de elementos que forman una secuencia, con el acceso restringido de una **cola** (estructura **FIFO** – "First In, First Out").
	- Acceso por los dos extremos.
		- Se eliminan o consultan elementos por el principio
		- Se añaden elementos por el final

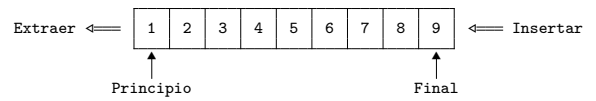

**·** Especificación de la interfaz:

```
public interface Queue<E> extends Collection<E> {
 boolean isEmpty(); // Devuelve true si la cola está vacía
```
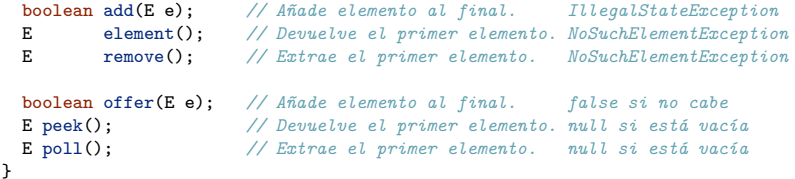

#### Implementaciones de java.util.Queue<E>

**java.util.LinkedList<E>** proporciona una implementación de **Queue<E>**:

- Implementación basada en **lista doblemente enlazada**.
- Constructores:

```
▸ LinkedList(); // Cola vacía
```
- ▸ LinkedList(Collection<? **extends** E> c); *// Copia elementos de c*
- Por ejemplo:

```
import java.util.*;
public class ColaPalabras {
    public static void main(String[] args) {
        // creamos una cola con los argumentos de main
        Queue<String> cola = new LinkedList<String>();
        for (String arg : args) {
            cola.add(arg);
        }
        while ( ! cola.isEmpty() ) {
            String palabra = cola.remove();
            System.out.print(" " + palabra);
        }
        System.out.println();
    }
}
// args: pepe juan maria lola pepe ana maria pepe
// salida: pepe juan maria lola pepe ana maria pepe
```
## La interfaz java.util.Map<K, V>

- <span id="page-44-0"></span>La interfaz **Map<K,V>** define **correspondencias** (asociaciones) de claves a valores asociados.
	- Las claves son únicas, sin repetición (control con equals(), hashCode(), compareTo(), compare()).
	- Cada clave se asocia con un único valor (aunque ese valor también puede ser una colección u otra correspondencia).
- Una correspondencia no es una colección, y por esto la interfaz **Map<K,V> no** hereda de **Collection<E>**. Sin embargo, una correspondencia puede ser **vista** como una colección de varias formas:
	- Como un conjunto de claves.
	- Como una colección de valores.
	- $\bullet$  Como un conjunto de pares  $\lt$ clave, valor $\gt$ .
- Al igual que en **Collection<E>**, algunas de las operaciones son opcionales, y si se invoca una operación no implementada, entonces lanza la excepción UnsupportedOperationException.
	- Las implementaciones del paquete java.util implementan todas las **Operaciones.**<br>Vicente Beniumea García Programación Orientada a ObjetosDepartamento de Lenguajes y Ciencias de la Computación.E.T.S.I. Informática. Univ. de Málaga.

#### **public interface** Map<K,V> {

```
// Consultar
             int size(); // Dev. el número de elementos
boolean isEmpty(); // Dev. true si está vacío
V get(Object key); // Dev. el valor asociado a la clave (null si no está)
V getOrDefault(Object key, V defVal); // Dev. el valor asociado a la clave
boolean containsKey(Object key); // Dev. true está la clave
boolean containsValue(Object value); // Dev. true está el valor
// Añadir
V put(K key, V value); // Añade la clave y el valor asociado
V putIfAbsent(K key, V value); // Añade la clave y el valor (si clave no está)
void putAll(Map<? extends K, ? extends V> m); // Añade la correspondencia
// Eliminar
                              void clear(); // Elimina todos los elementos
V remove(Object key); // Elimina la clave y su valor asociado
// Vistas como colecciones
Set<K> keySet(); // Dev. el conjunto con todas las claves
Collection<V> values(); // Dev. la colección con todos los valores
Set<Map.Entry<K,V>> entrySet(); // Dev. el conjunto con todas las entradas
// Interfaz para las entradas de la correspondencia
static interface Entry<K,V> {<br>K getKey():
    K getKey(); // Devuelve la clave de la entrada
V getValue(); // Devuelve el valor de la entrada
    V setValue(V value); // Modifica el valor de la entrada
}
```

```
// toString(): {clave=valor, clave=valor, clave=valor, ..., clave=valor}
```
}

# La interfaz java.util.Map<K, V>

- El método por defecto **getOrDefault()** accede al valor correspondiente a la clave asociada. Si no existe, entonces devuelve defaultValue.
- El método por defecto **putIfAbsent()**, si no existe la clave previamente, entonces añade la correspondencia entre la clave y su valor asociado y devuelve **null**, en otro caso, devuelve el valor previamente asociado con la clave.

```
default V getOrDefault(Object key, V defVal) {
    V v = get(key);if (v == null) {
        v = defVal:}
    return v;
}
                                                         default V putIfAbsent(K key, V value) {
                                                             V v = get(key);if (v == null) {
                                                                 v = put(key, value);
                                                             }
                                                             return v;
                                                         }
```
- La clase **java.util.HashMap<K,V>** proporciona una implementación de la interfaz **Map<K,V>** basada en **tabla hash**.
	- Almacena los datos en una tabla hash (control con equals() y hashCode()).
	- Búsqueda, inserción y eliminación en tiempo (casi) constante.
	- Permite almacenar claves y valores **null**.
	- Constructores:

```
▸ HashMap(); // correspondencia vacía
```

```
▸ HashMap(Map<? extends K, ? extends V> m); // copia elementos de m
                                                        ▸ HashMap(int c, float fc); // cap. inicial y factor carga
```
## Ejemplo 1 de uso de java.util.Map<K,V> (keySet)

```
import java.util.*;
public class Frecuencias {
   // args: pepe juan maria lola pepe ana maria pepe
   public static void main(String[] args) {
       Map<String, Integer> frecs = new HashMap<String, Integer>();
       for (String clave : args) {
           // Incrementa la cuenta de cada clave
          - Integer cnt = frecs.get(clave); -if (\text{cnt} == \text{null}) {<br>frecs.put(\text{clave}, 1);
                                                   frecs.put(clave, 1); este esquema es muy habitual
            } else {
              frecs.put(clave, cnt + 1);
            }
           // int cnt = frecs.getOrDefault(clave, 0);
           // frecs.put(clave, cnt + 1);
        }
       // Mostramos frecuencias iterando sobre el conjunto de claves
       for (String clave : frecs.keySet()) { // ana: 1
            int cnt = frecs.get(clave); \frac{1}{2} // \frac{1}{2} // \frac{1}{2}System.out.println(clave + ":\t" + cnt); // lola: 1} // maria: 2
    } // pepe: 3
}
```
## Ejemplo 2 de uso de java.util.Map<K,V> (entrySet)

```
import java.util.*;
public class Frecuencias {
   // args: pepe juan maria lola pepe ana maria pepe
   public static void main(String[] args) {
      Map<String, Integer> frecs = new HashMap<String, Integer>();
      for (String clave : args) {
          // Incrementa la cuenta de cada clave
         - Integer cnt = frecs.get(clave); -if (cnt == null) {
             cnt = 0; este esquema es muy habitual
          }
        \Box frecs.put(clave, cnt + 1); \Box// int cnt = frecs.getOrDefault(clave, 0);
          // frecs.put(clave, cnt + 1);
      }
      // Mostramos frecuencias iterando sobre el conjunto de entradas
      for (Map.Entry<String, Integer> entry : frecs.entrySet()) {
          String clave = entry.getKey(); \frac{1}{2} ana:
          int cnt = entry.getValue(); \frac{1}{2} // juan:
          System.out.println(clave + ":\t" + cnt); // lola: 1} // maria: 2
   } // pepe: 3
}
```
## Ejemplo 3 de uso de Map<K,V> (clave y colección)

```
import java.util.*;
public class Posiciones {
   // args: pepe juan maria lola pepe ana maria pepe
   public static void main(String[] args) {
       Map<String,List<Integer>> mPos = new HashMap<String,List<Integer>>();
       for (int i = 0; i < args.length; i++) {
          String clave = args[i];
          // Buscamos la lista de posiciones asociada a clave
         - List<Integer> lPos = mPos.get(clave); -
          if (lPos == null) {
              lPos = new LinkedList<Integer>(); este esquema es muy habitual
             lPos.add(i);
              mPos.put(clave, lPos);
          } else {
              lPos.add(i);
          }
       }
       // Mostramos posiciones iterando sobre el conjunto de entradas
       for (Map.Entry<String,List<Integer>> entrada : mPos.entrySet()) {
          String clave = entrada.getKey(); // ana: [5]
          List<Integer> lPos = entrada.getValue(); // juan: [1]
          System.out.println(clave + ":\t" + lPos); // lola: [3]
       } // maria: [2, 6]
   } // pepe: [0, 4, 7]
}
```
## Ejemplo 4 de uso de Map<K,V> (clave y colección)

```
import java.util.*;
public class Posiciones {
   // args: pepe juan maria lola pepe ana maria pepe
   public static void main(String[] args) {
       Map<String,List<Integer>> mPos = new HashMap<String,List<Integer>>();
       for (int i = 0; i < args.length; i++) {
           String clave = args[i];
           // Buscamos la lista de posiciones asociada a clave
         - List<Integer> lPos = mPos.get(clave); -
          if (lPos == null) {
             lPos = new LinkedList<Integer>(); este esquema es muy habitual
             mPos.put(clave, lPos);
           }
          lPos.add(i):}
       // Mostramos posiciones iterando sobre el conjunto de entradas
       for (Map.Entry<String,List<Integer>> entrada : mPos.entrySet()) {<br>String clave = entrada.getKev(); // ana: [5]
           String clave = entrada.getKey(); // ana: [5]
           List<Integer> lPos = entrada.getValue(); // juan: [1]
           System.out.println(clave + ":\t" + lPos); // lola: [3]
       } // maria: [2, 6]
   } // pepe: [0, 4, 7]
}
```
#### La interfaz java.util.SortedMap<K,V>

- La interfaz **java.util.SortedMap<K,V>** extiende **Map<K,V>** para proporcionar la funcionalidad para correspondencias con claves ordenadas. El orden utilizado es:
	- El orden natural (control con compareTo()).
	- El orden alternativo proporcionado como parámetro Comparator<K> en el constructor de la clase que implemente esta interfaz (control con compare()).

```
public interface SortedMap<K,V> extends Map<K,V> {
   // Vistas de rangos
   SortedMap<K,V> headMap(K toKey); // elementos menores
   SortedMap<K,V> tailMap(K fromKey); // elementos mayores o iguales
   SortedMap<K,V> subMap(K fromKey, K toKey); // elementos desde-hasta
   K firstKey(); // clave mínima
   K lastKey(); // clave máxima
   Comparator<? super K> comparator(); // acceso al comparador
}
```
- **java.util.TreeMap<K,V>** proporciona una implementación de **SortedMap<K,V>**:
	- Almacena los datos en un árbol binario equilibrado ordenado.
	- Búsqueda y modificación menos eficiente que en **HashMap<K,V>**.
	- **NO** permite almacenar claves **null** (salvo que el comparador lo permita).
	- Constructores:

```
▸ TreeMap(); // Orden natural
▸ TreeMap(Comparator<? super K> o); // Orden alternativo
▸ TreeMap(Map<? extends K, ? extends V> m); // Copia y Orden natural
▸ TreeMap(SortedMap<K, ? extends V> m); // Copia y Mismo orden que m
```
#### Ejemplo de uso de java.util.SortedMap<K,V>

```
import java.util.*;
public class Posiciones {
    public static void main(String[] args) {
        SortedMap<String,List<Integer>> mPos = new TreeMap<String,List<Integer>>();
        for (int i = 0; i < args.length; i++) {
            String clave = args[i];
            // Buscamos la lista asociada a clave en mPos
          - List<Integer> lPos = mPos.get(clave); -
           if (lPos == null) {
               lPos = new LinkedList<Integer>(); este esquema es muy habitual
               mPos.put(clave, lPos);
            }
           lPos.add(i);
        }
        // Mostramos posiciones iterando sobre el conjunto de entradas
        for (Map.Entry<String,List<Integer>> entrada : mPos.entrySet()) {
            String clave = entrada.getKev():
            List<Integer> lPos = entrada.getValue();
            System.out.println(clave + ":\t" + lPos);
        }
    }
}
```
- Existen algunas restricciones respecto a la modificación de los componentes de los elementos alojados en colecciones y correspondencias:
- Set y SortedSet: no se deben modificar los componentes que afecten al acceso del elemento (hashCode, equals, compareTo y compare). En caso de ser necesario, se debe eliminar del conjunto el elemento con los valores antiguos y añadir posteriormente el elemento con los nuevos valores.
- List y Queue: sí se pueden modificar los componentes de los elementos, ya que el acceso a los elementos no depende de los valores propios de sus componentes, sino de la posición que ocupan.
- Map y SortedMap: sí se puede modificar el valor asociado a una determinada clave, pero no se deben modificar los componentes que afecten al acceso de la clave (hashCode, equals, compareTo y compare). En caso de ser necesario, se debe eliminar de la correspondencia la clave con los valores antiguos y añadir posteriormente la clave con los nuevos valores, asociada al valor correspondiente.

## Creación de Set, List y Map Constantes: método of(...)

<span id="page-55-0"></span>El método de clase (estático) **of(...)** proporcionado por las interfaces (Set, List y Map) permite crear instancias **constantes** (inmutables) con los elementos especificados (a partir de la versión 9 de java).

```
Set<String> c1 = Set.of("hola", "que", "tal");
List<Integer> 11 = List.of(1, 2, 3, 4, 5, 6);Map<String, Integer> m1 = Map.of("hola", 1, "que", 2, "tal", 3);
```
- El método **of()** de **Map** tiene un maximo de **10** pares de argumentos. Se puede utilizar el método **Map.ofEntries(...)** sin esa limitación, utilizando el método **Map.entry(c,v)** (a partir de la versión 9 de java): Map<String, Integer> m2 = Map.ofEntries(Map.entry("hola", 1), Map.entry("adios", 2));
- Tambien es posible crear una lista **constante** (inmutable) con el método de clase (estático) **asList(...)** proporcionado por la clase **Arrays**. List<String> 12 = Arrays.asList("hola", "que", "tal");
- Los métodos especificados se pueden aplicar a **argumentos individuales** o a un **array** con los elementos.
- Se pueden usar en constructores o para añadir elementos (addAll(), putAll()).

## Utilización de Colecciones y Correspondencias en clases

- <span id="page-56-0"></span> $\bullet$  Se pueden declarar variables de tipo colección (List<E>, Queue<E>, Set<E>, SortedSet<E>) y correspondencia (Map<K, V> y SortedMap<K, V>) como variables privadas en una clase (tanto variables de instancia como variables de clase).
	- Usualmente, los objetos de las clases que implementan las interfaces de colecciones y correspondencias se crearán en el **constructor** de la clase, aunque también es posible crear los objetos en la propia **declaración** de las variables.
- También es posible declarar parámetros, tipos devueltos por métodos y variables locales de los tipos colección y correspondencia vistos anteriormente.

```
public class Datos {
     private static final Set<Integer> MAXIMOS = new HashSet<>(Set.of(1000, 2000, 3000));<br>private List<String> nombres = new ArrayList<>>(>);<br>// creación en la declaración
     private List<String> nombres = new ArrayList<>();
     private Map<String, Integer> datos;
     public Datos() {<br>datos = new HashMap<>();
                                                                     datos = new HashMap<>(); // creación en el constructor
      }
     public Set<String> sts() {
         Set<String> resultado = new HashSet<>(); // variable local
        for (Map.Entry<String, Integer> e: datos.entrySet()) {
             if (MAXIMOS.contains(e.getValue())) {
                  resultado.add(e.getKey());
             }
         }
         return resultado;
      }
                                                                                Programación Orientada a ObjetosDepartamento de
```
- <span id="page-57-0"></span>La clase **java.util.Collections** proporciona:
	- Métodos estáticos públicos que implementan algoritmos polimórficos para varias operaciones sobre colecciones:

```
▸ static <E> void copy(List<? super E> dest, List<? extends E> src); // copiar elms
▸ static <E> void fill(List<? super E> list, E o); // rellenar elementos
▸ static void reverse(List<?> list); // invertir elementos
▶ static void shuffle(List<?> list);
```

```
▸ static <E extends Comparable<? super E>> void sort(List<E> list);
▸ static <E> int binarySearch(List<? extends Comparable<? super E>> list, E key);
▸ static <E extends Object & Comparable<? super E>> E min(Collection<E> coll);
▸ static <E extends Object & Comparable<? super E>> E max(Collection<E> coll);
▸ static <E> void sort(List<E> list, Comparator<? super E> c);
```
- ▸ **static** <E> int binarySearch(List<? **extends** E> list, E key, Comparator<? **super** E> c);
- ▸ **static** <E> E min(Collection<? **extends** E> coll, Comparator<? **super** E> c)
- ▸ **static** <E> E max(Collection<? **extends** E> coll, Comparator<? **super** E> c)

## Creación de vistas de colecciones y correspondencias

La clase **Collections** proporciona métodos factoría para crear **vistas no-modificables** de colecciones y correspondencias:

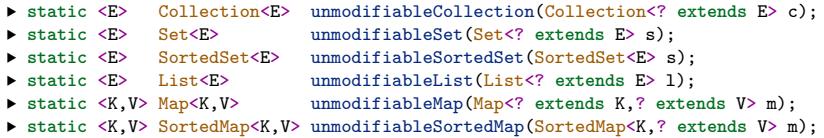

La clase **Collections** proporciona métodos factoría para crear **vistas seguras en entornos multi-hebras** de colecciones y correspondencias:

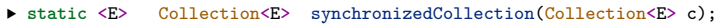

- ▸ **static** <E> Set<E> synchronizedSet(Set<E> s);
- ▸ **static** <E> SortedSet<E> synchronizedSortedSet(SortedSet<E> s);
- ▸ **static** <E> List<E> synchronizedList(List<E> l);
- ▶ static <K, V> Map<K, V> synchronizedMap(Map<K, V> m);
- ▸ **static** <K,V> SortedMap<K,V> synchronizedSortedMap(SortedMap<K,V> m);

#### La clase java.util.Arrays

- <span id="page-59-0"></span>La clase **java.util.Arrays** proporciona métodos estáticos que implementan algoritmos sobre arrays de elementos de tipos primitivos u **Object**.
	- ▸ **static** int binarySearch(T[] a, T e); *// T es un tipo primitivo u Object*
		- Devuelve el índice de la posición del elemento e en a.
		- Devuelve -p-1 si e no está (p posición para insertar elemento e ordenado).

#### Otros métodos estáticos:

```
▸ static String toString(T[] a); // [a1, a2, ..., an]
▶ static String deepToString(Object[] a);
▸ static boolean equals(T[] a1, T[] a2); // ¿ arrays iguales ?
▸ static boolean deepEquals(Object[] a1, Object[] a2); // ¿ arrays iguales ?
▸ static int hashCode(T[] a); // hashCode del array
▸ static int deepHashCode(Object[] a); // hashCode del array
▸ static T[] copyOf(T[] a, int l); // duplica y copia array
▸ static T[] copyOfRange(T[] a, int d, int h); // duplica y copia array
▸ static void fill(T[] a, T e); // rellena array
▸ static void sort(T[] a); // ordena array
▸ static <T> void sort(T[] a, Comparator<? super T> c); // ordena array
▸ static <T> int binarySearch(T[] a, T e, Comparator<? super T> c);
▸ static <T> List<T> asList(T[] a); // Dev. lista con elms de array
▸ static <T> List<T> asList(T... a); // Dev. lista con elms de array
```
#### <span id="page-60-0"></span>Ejemplo de uso de java.util.Arrays.asList()

El método de clase (estático) **asList(...)** proporcionado por la clase **Arrays** permite crear una lista **constante** (inmutable) a partir de los elementos de un array, o de los múltiples valores que se le pasen como parámetros.

```
String[] palabras = { "hola", "que", "tal" };
List<String> 11 = Arrays.asList(palabras);
List<String> 12 = Arrays.asList("hola", "que", "tal");
```
Ejemplo, seleccionar las palabras con menos de 5 letras, sin repeticiones:

```
import java.util.*;
public class Filtro {
    private static final int LIMITE = 5;
    public static void main(String[] args) {
        // Set<String> palabras = new HashSet<String>(List.of(args));
        Set<String> palabras = new HashSet<String>(Arrays.asList(args));
        Iterator<String> iter = palabras.iterator();
        while (iter.hasNext()) {
            String e = iter.next();
            if (e.length() >= LIMITE) {
                iter.remove();
            }
        }
        System.out.println("Palabras seleccionadas: " + palabras.toString());
    }
}
```